التحتاسينيوب المستوف الثاني الفروع المهنية الدورة الشتوية 2017 مخططات و شرح على الكتاب كاملا

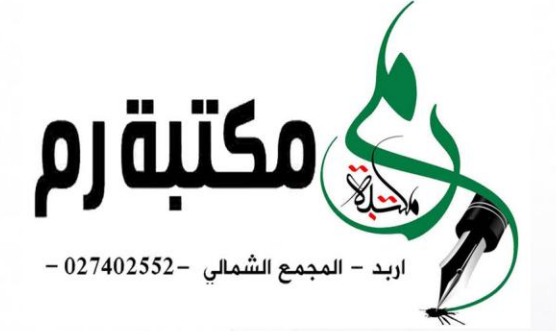

# المبدع في الحاسوب إعداد المعلم

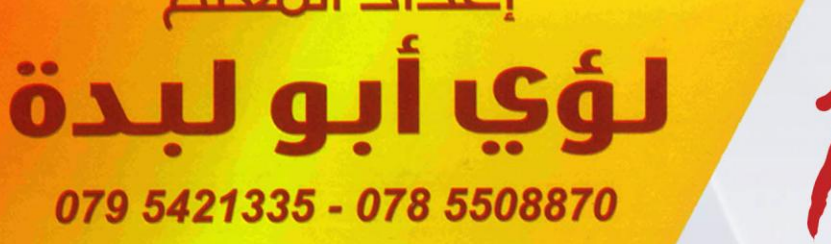

# كالؤي احمد أبولبده

أسئلة شاملة علي الكتاب كاملا منوعة موضوعة على اسس و دراسية منهجية بعناية وواهتمام بعد تحليل دقيق لمحتوك المادة الدراسية يراعي جميع المستويات التعليمية و مساعد للطلبة في الحصول على العلامة الكاملة

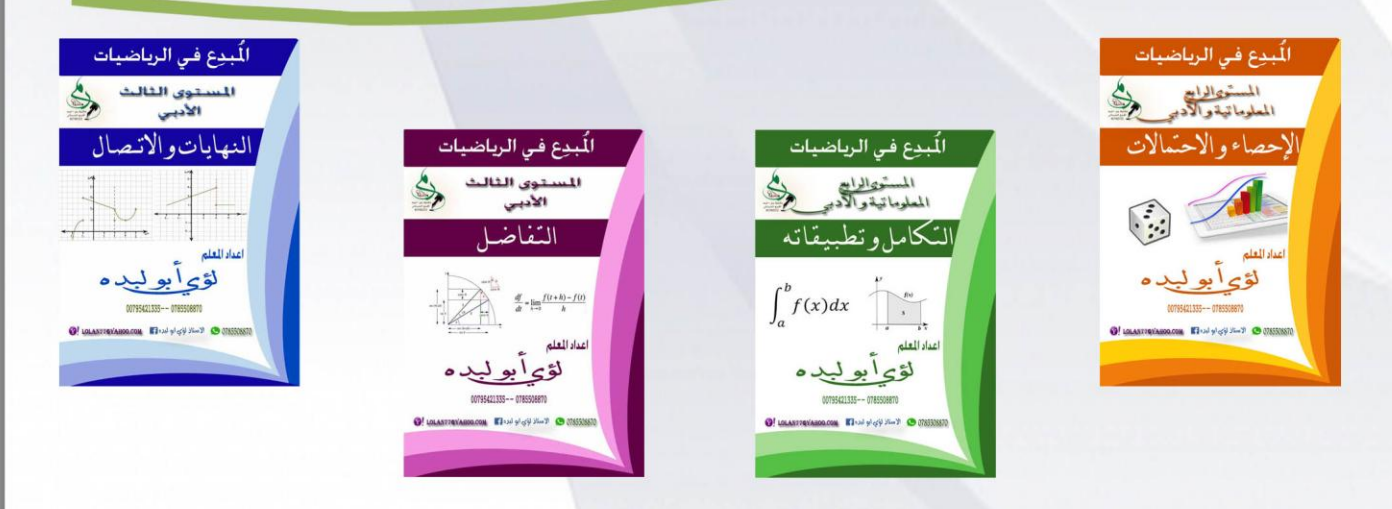

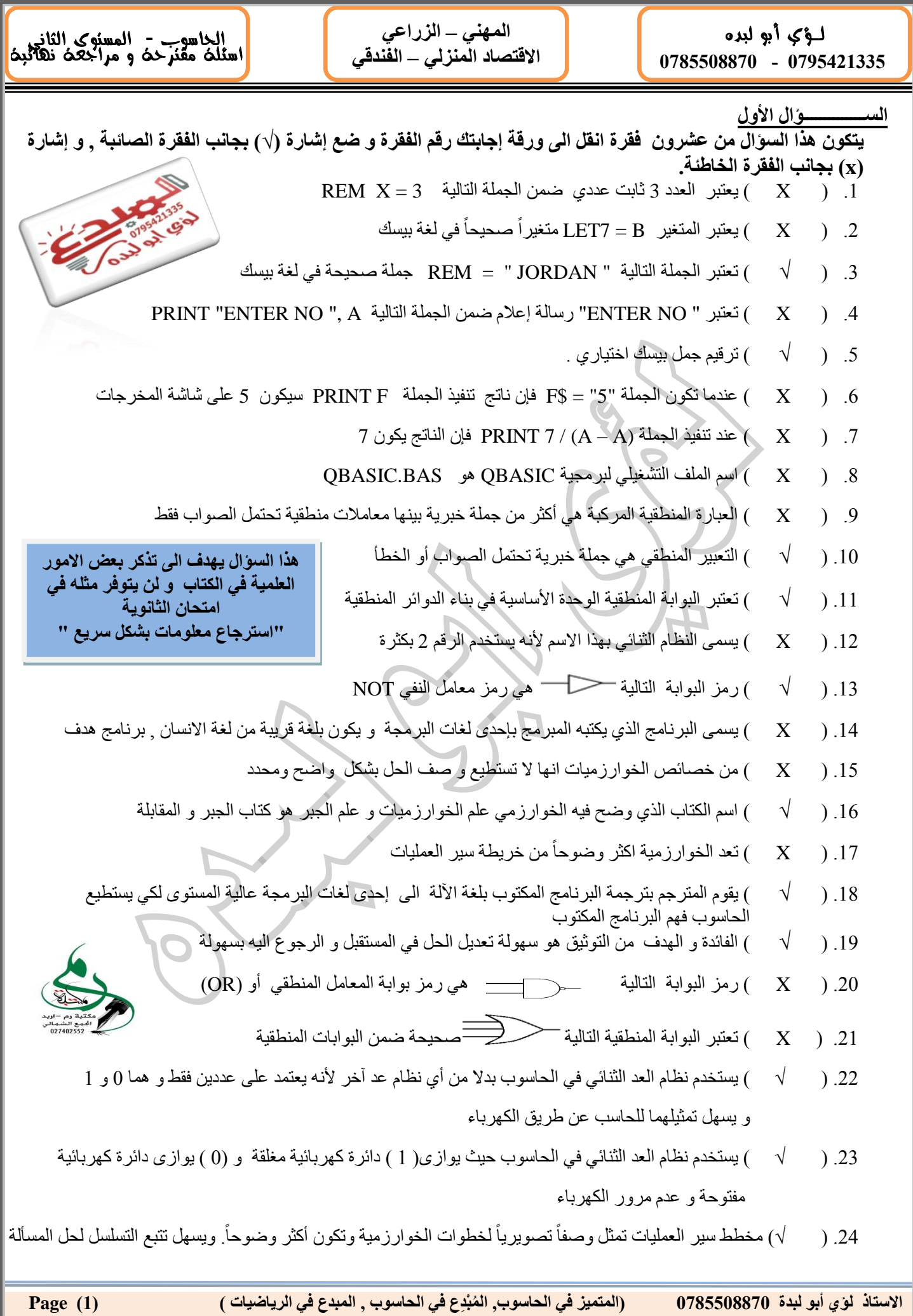

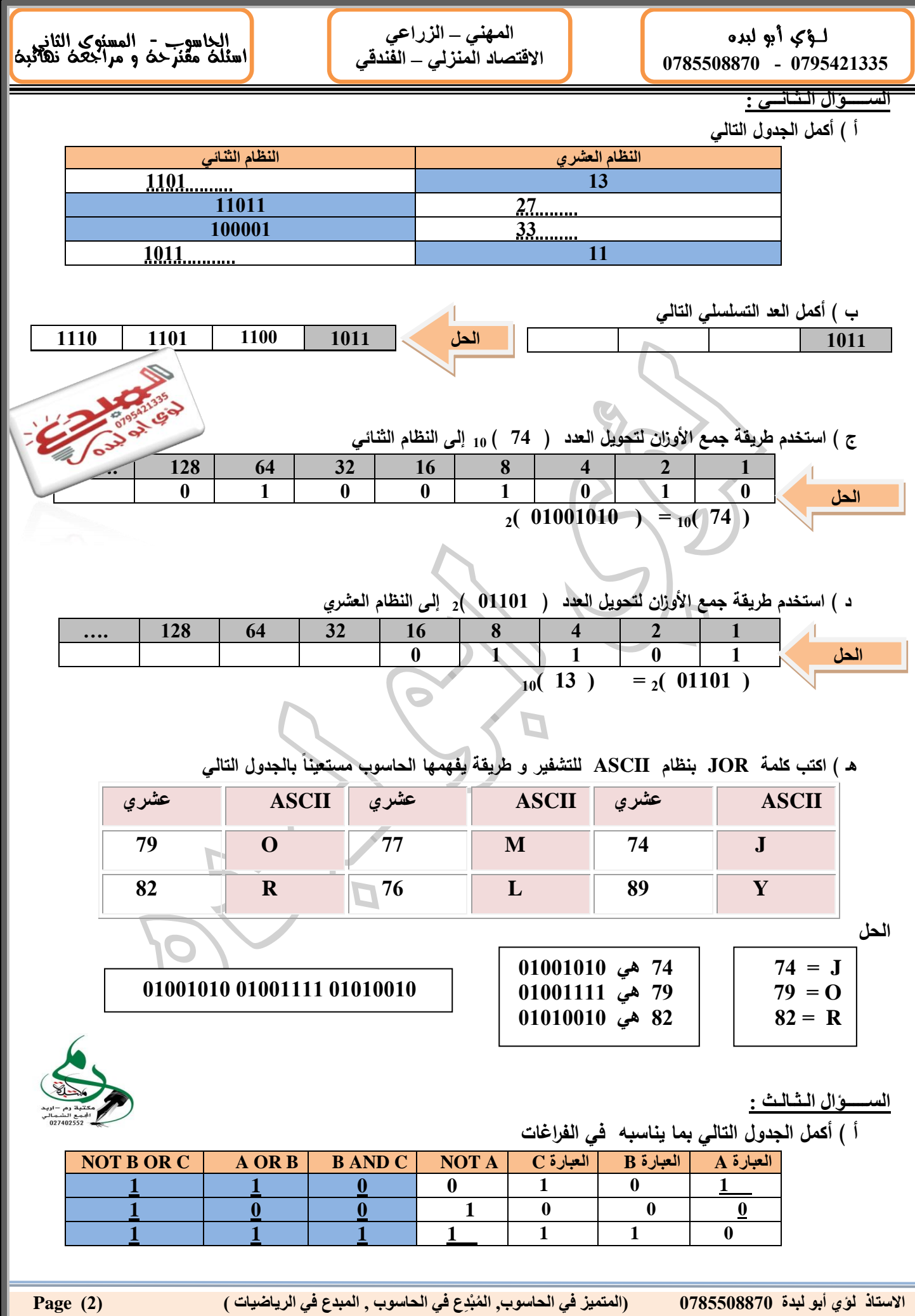

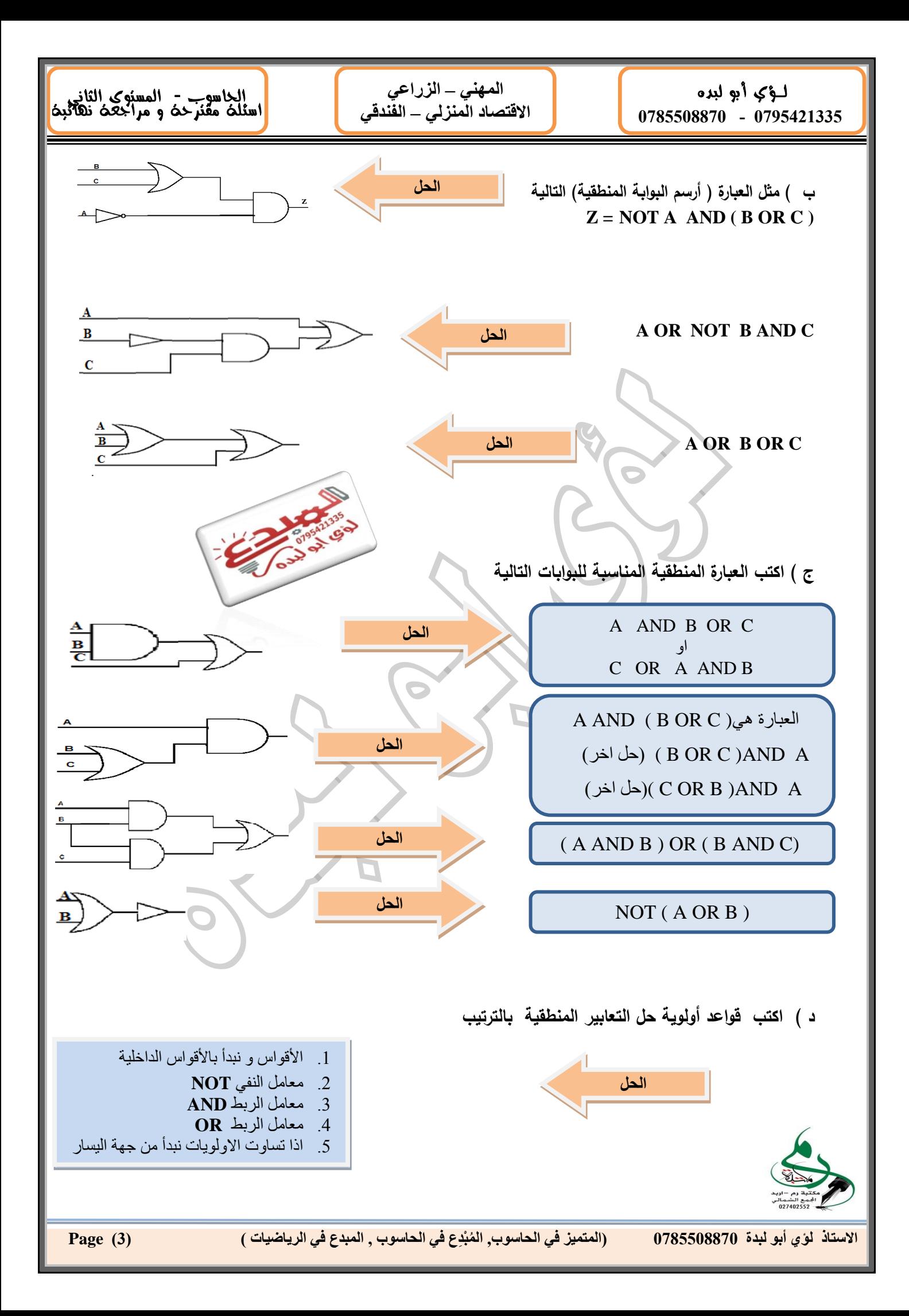

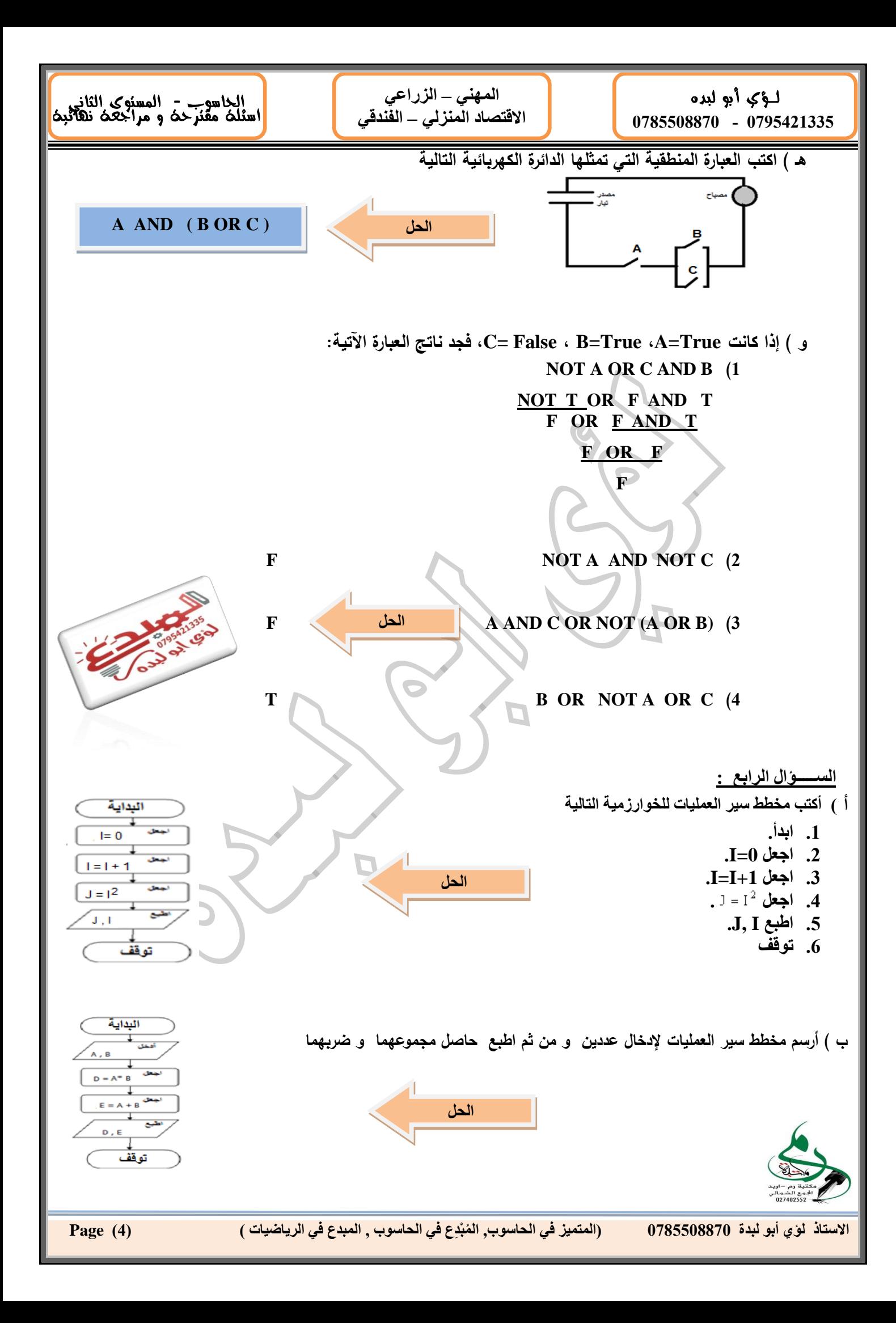

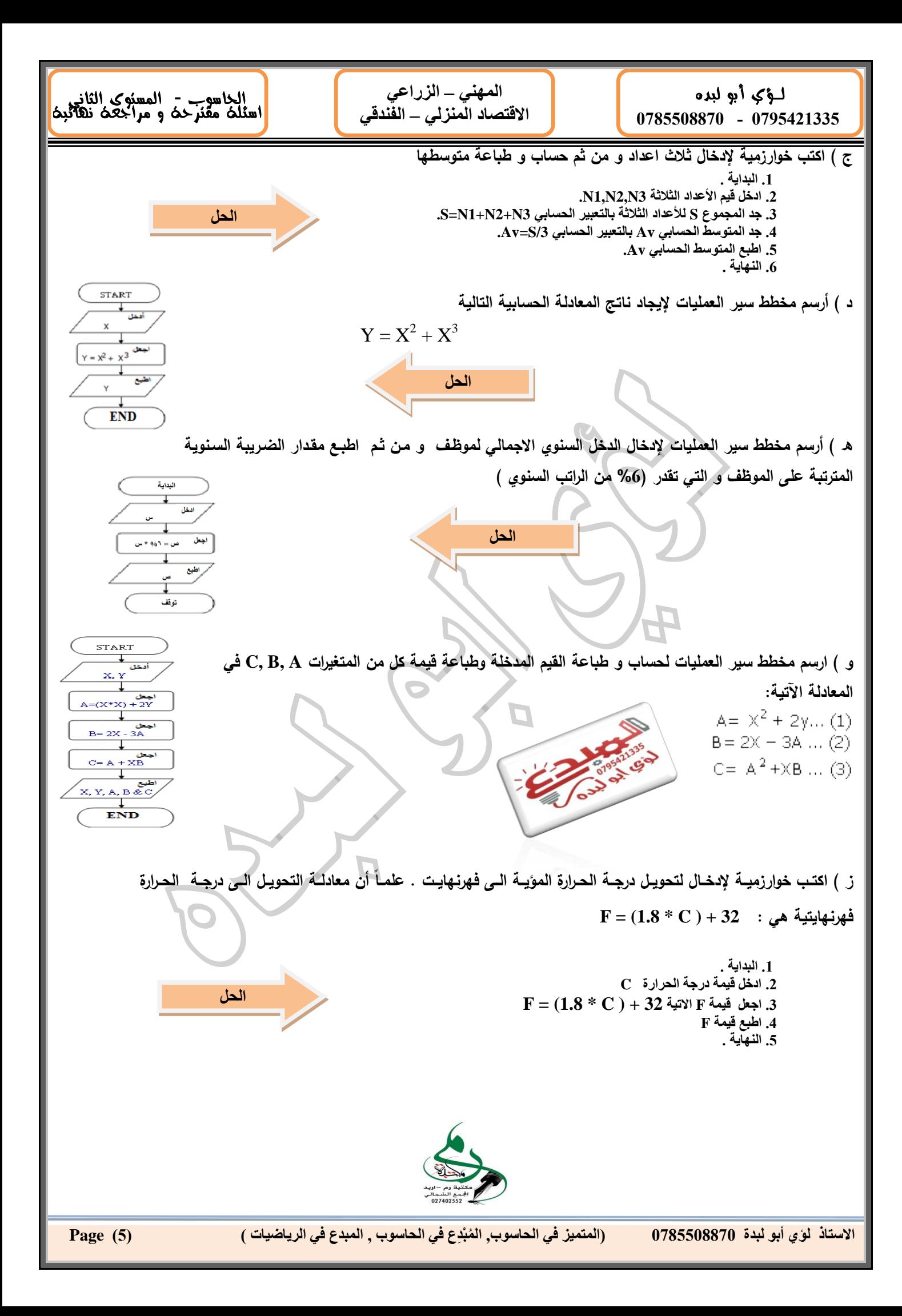

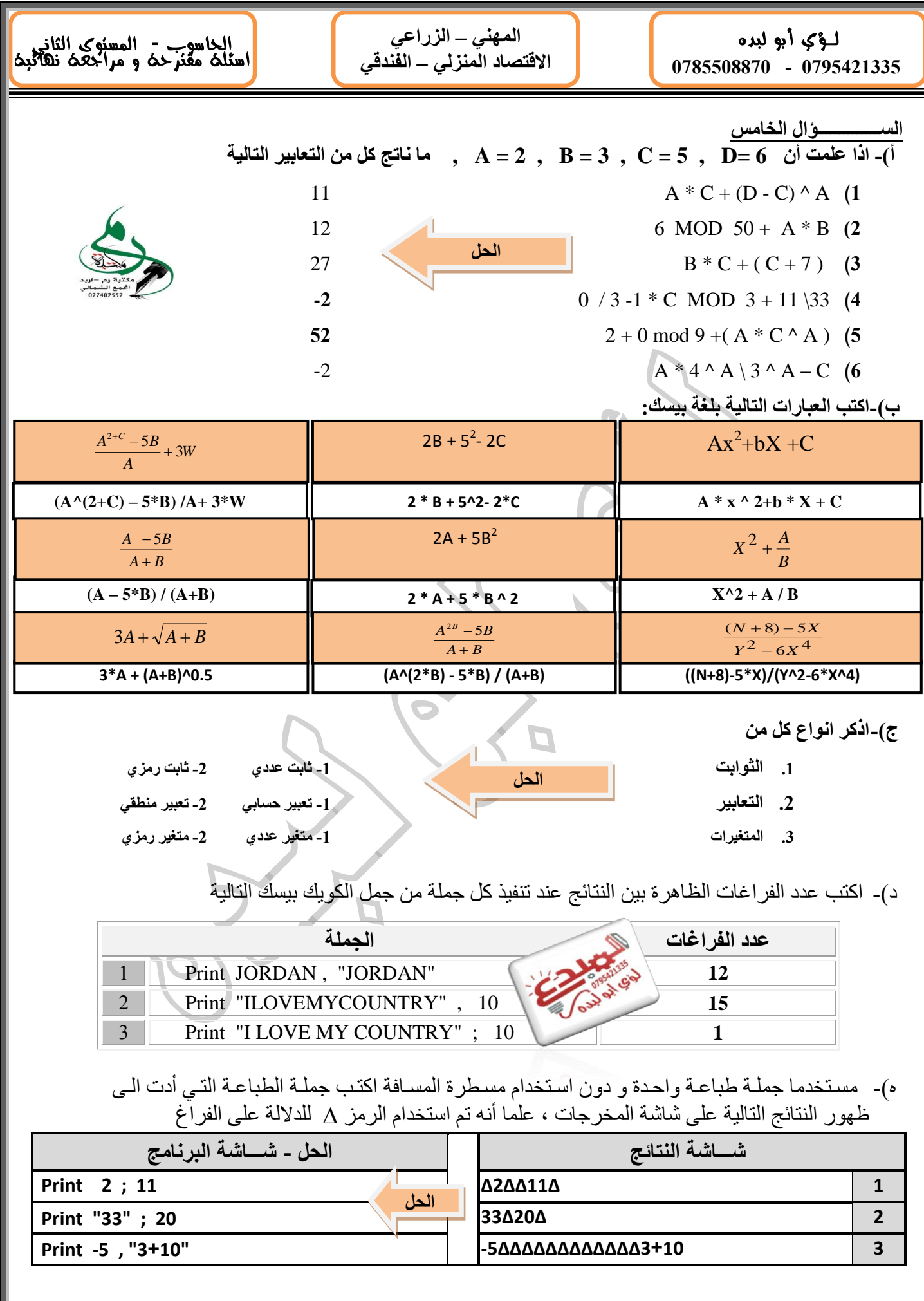

**ال , المبدع في الرياضيات ( )1( Page ُم االستاذ لؤي أبو لبدة 0780008870 )المتميز في الحاسوب, ْبِدع في الحاسوب**

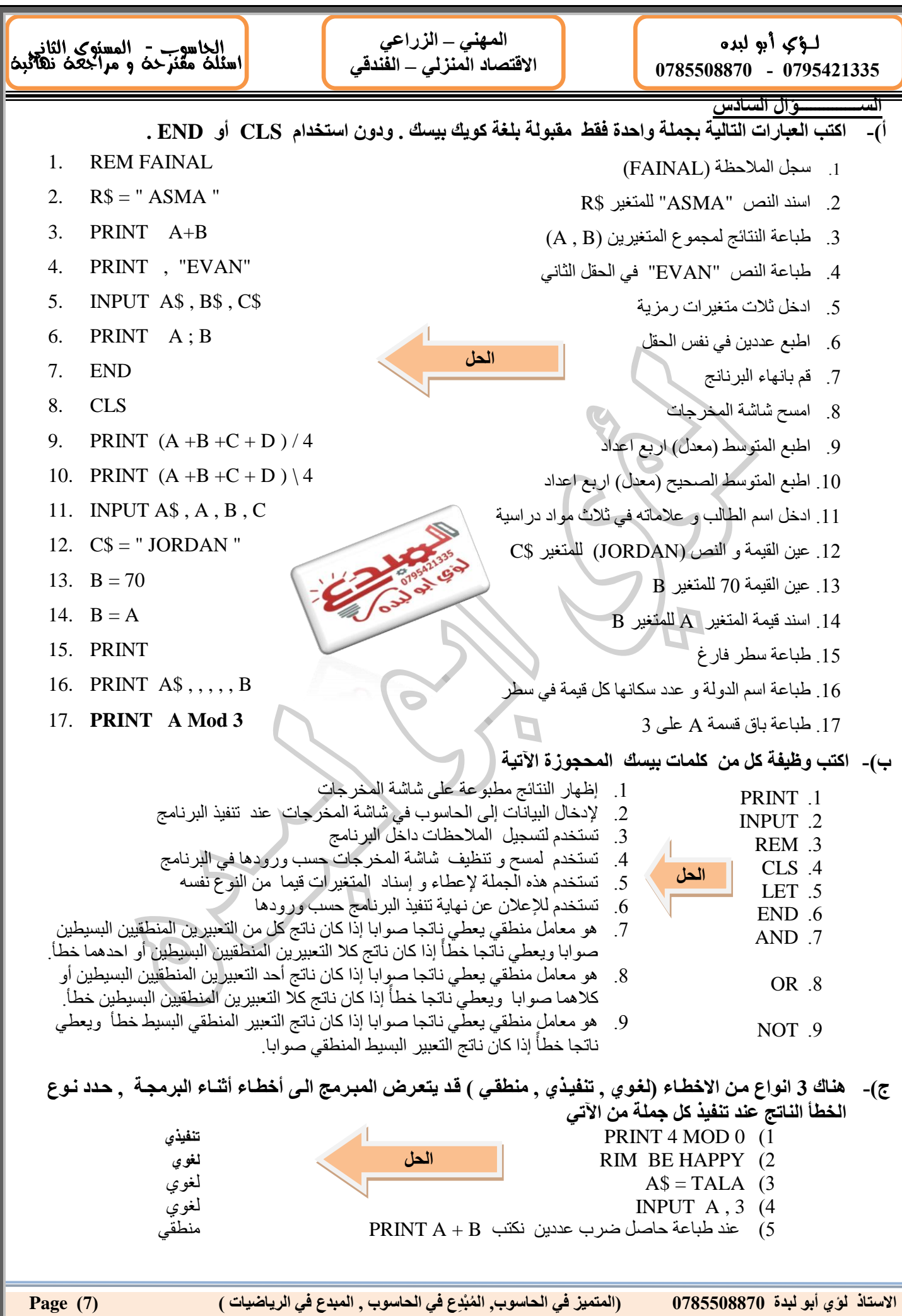

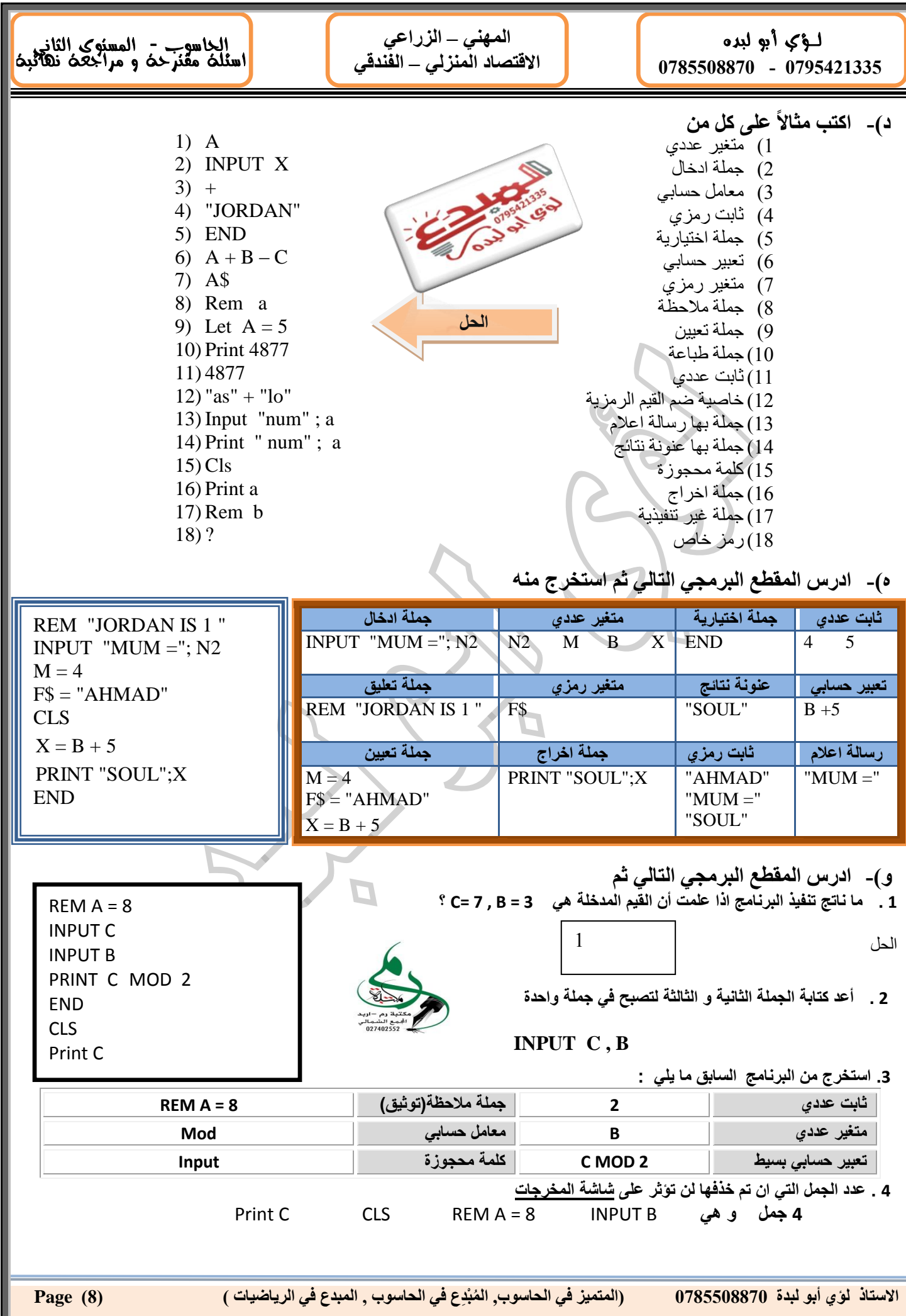

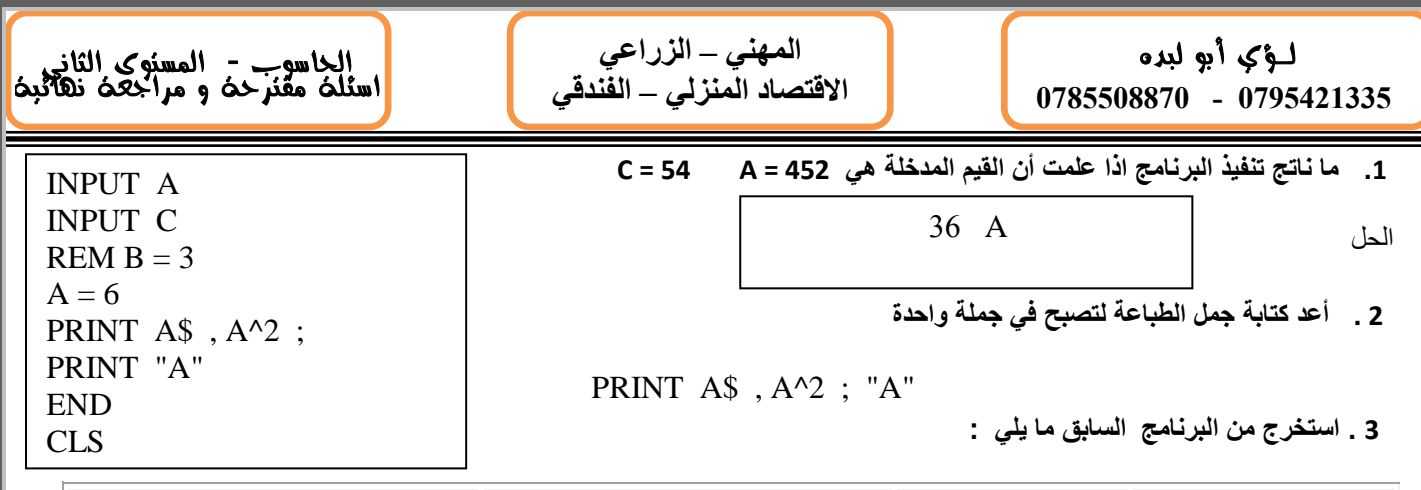

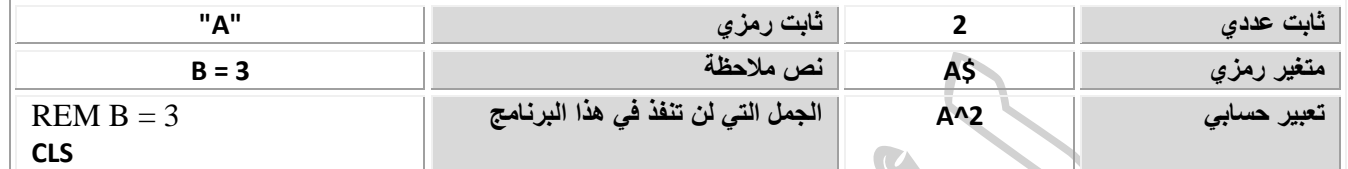

### **ز(- أعد كتابة المقاطع االتية بحسب المطلوب بجانب كل منها بشرط ان ال تتغير نتيجتها**

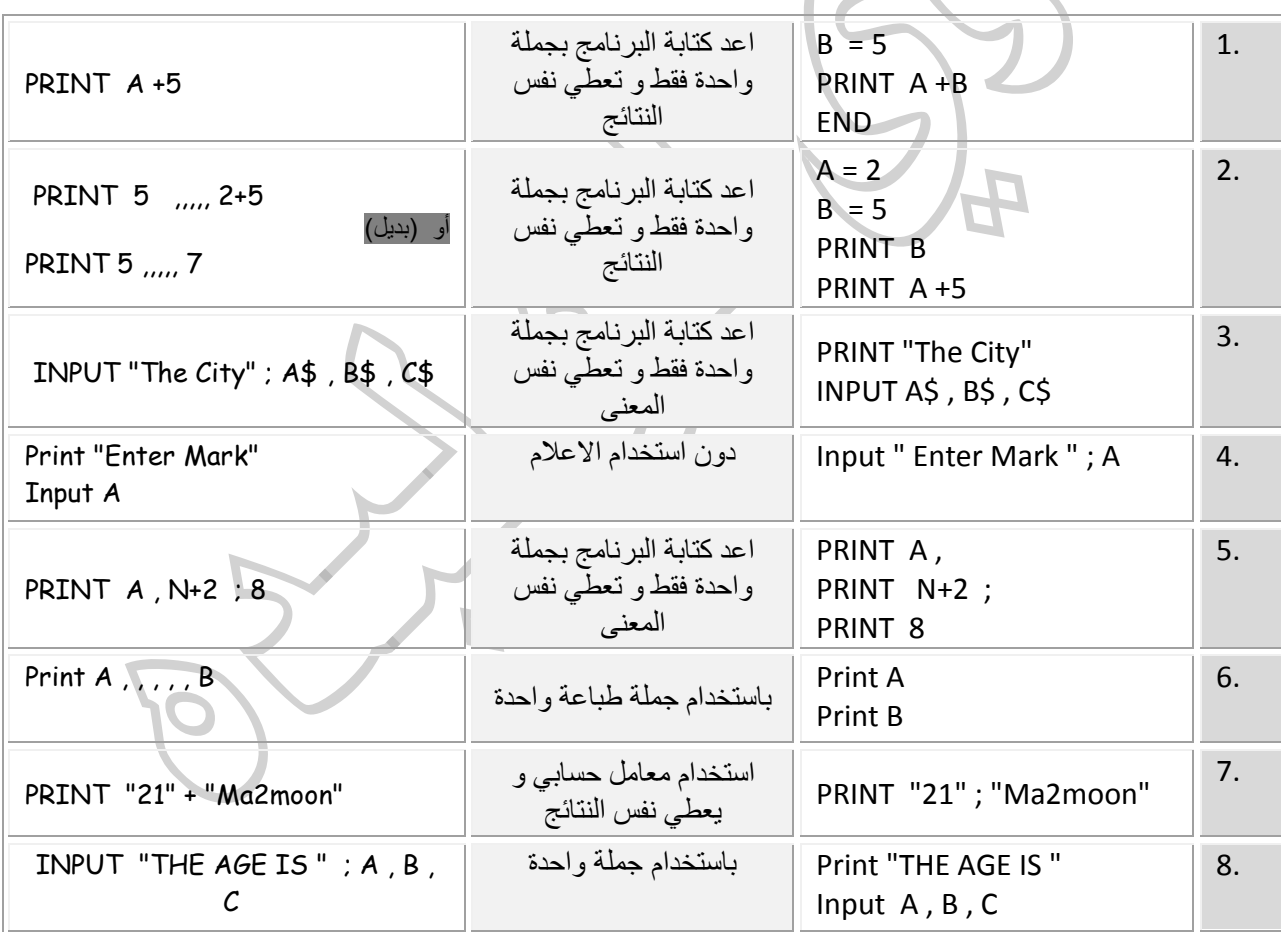

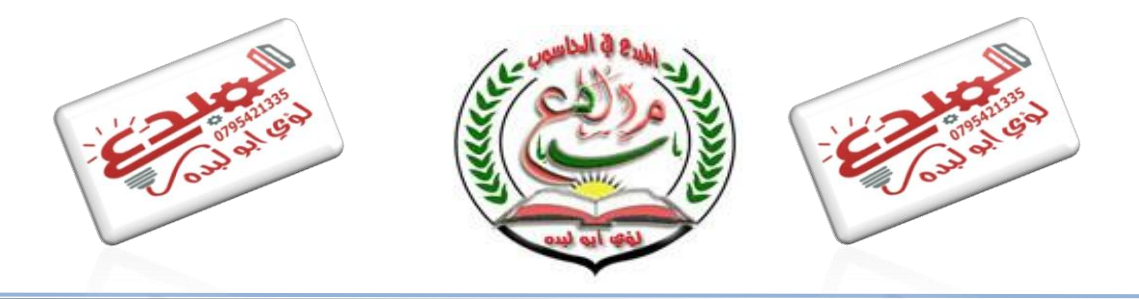

**ال , المبدع في الرياضيات ( )3( Page ُم االستاذ لؤي أبو لبدة 0780008870 )المتميز في الحاسوب, ْبِدع في الحاسوب**

 $\overline{\phantom{a}}$ i **المهني – الزراعي االقتصاد المنزلي – الفندقي**

 $\overline{a}$ الحاسوب - المستوى الثاني اسئله مقنرحه و مراجعه نهائيه|

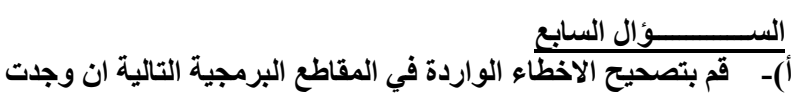

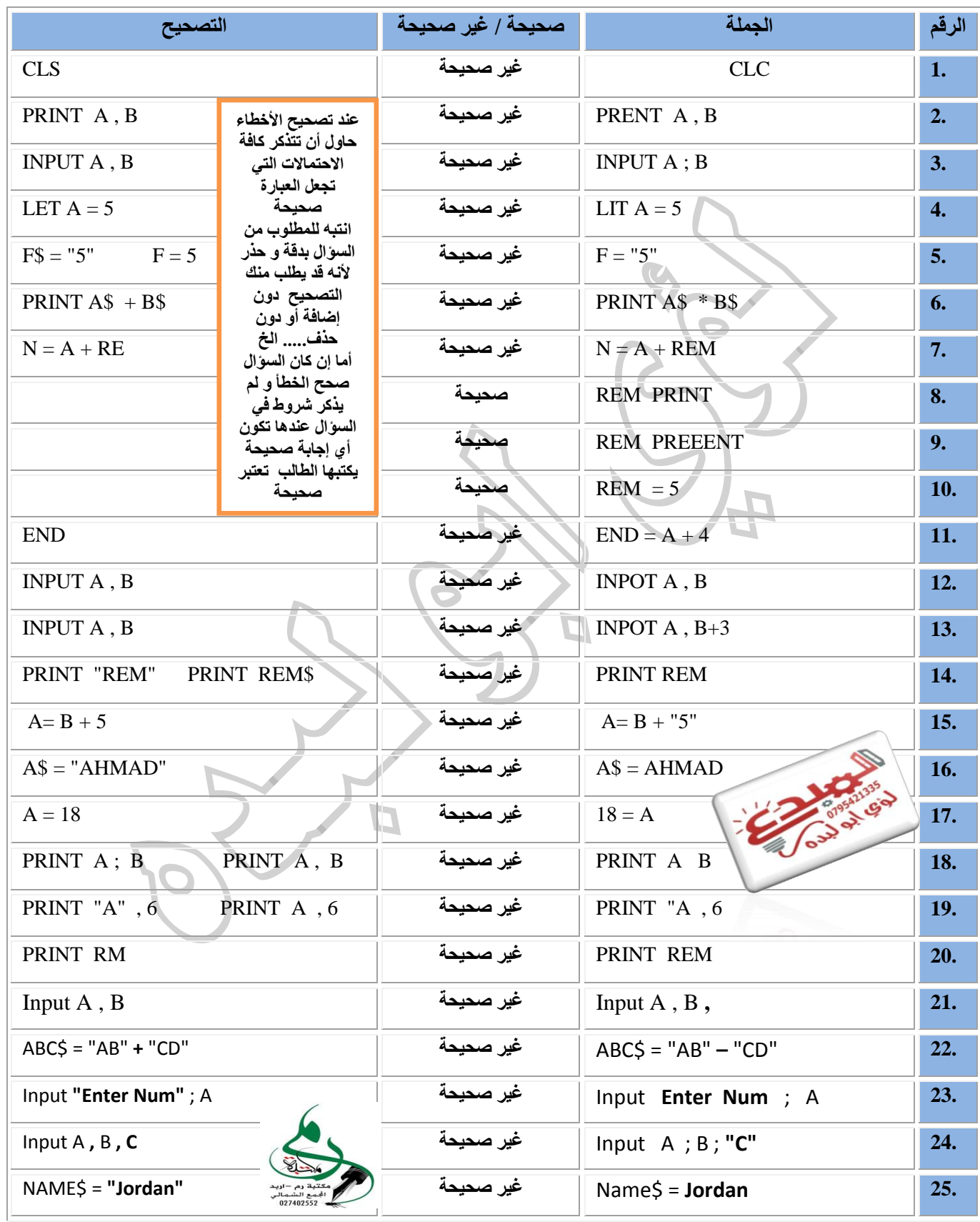

**ال , المبدع في الرياضيات ( )10( Page ُم االستاذ لؤي أبو لبدة 0780008870 )المتميز في الحاسوب, ْبِدع في الحاسوب**

## **ب(- بين سبب األخطا في كل جملة من جمل كويك بيسك االتية**

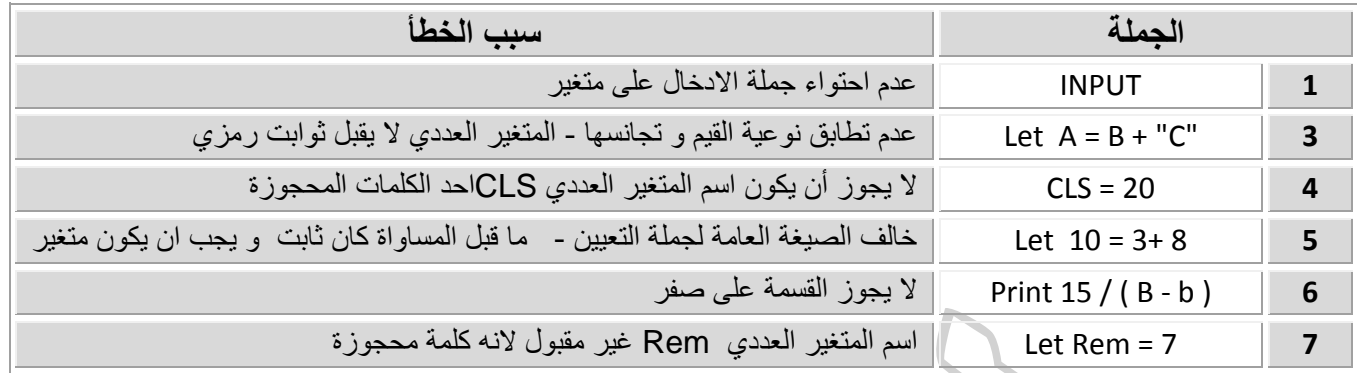

#### **الســـــؤال الثامن**

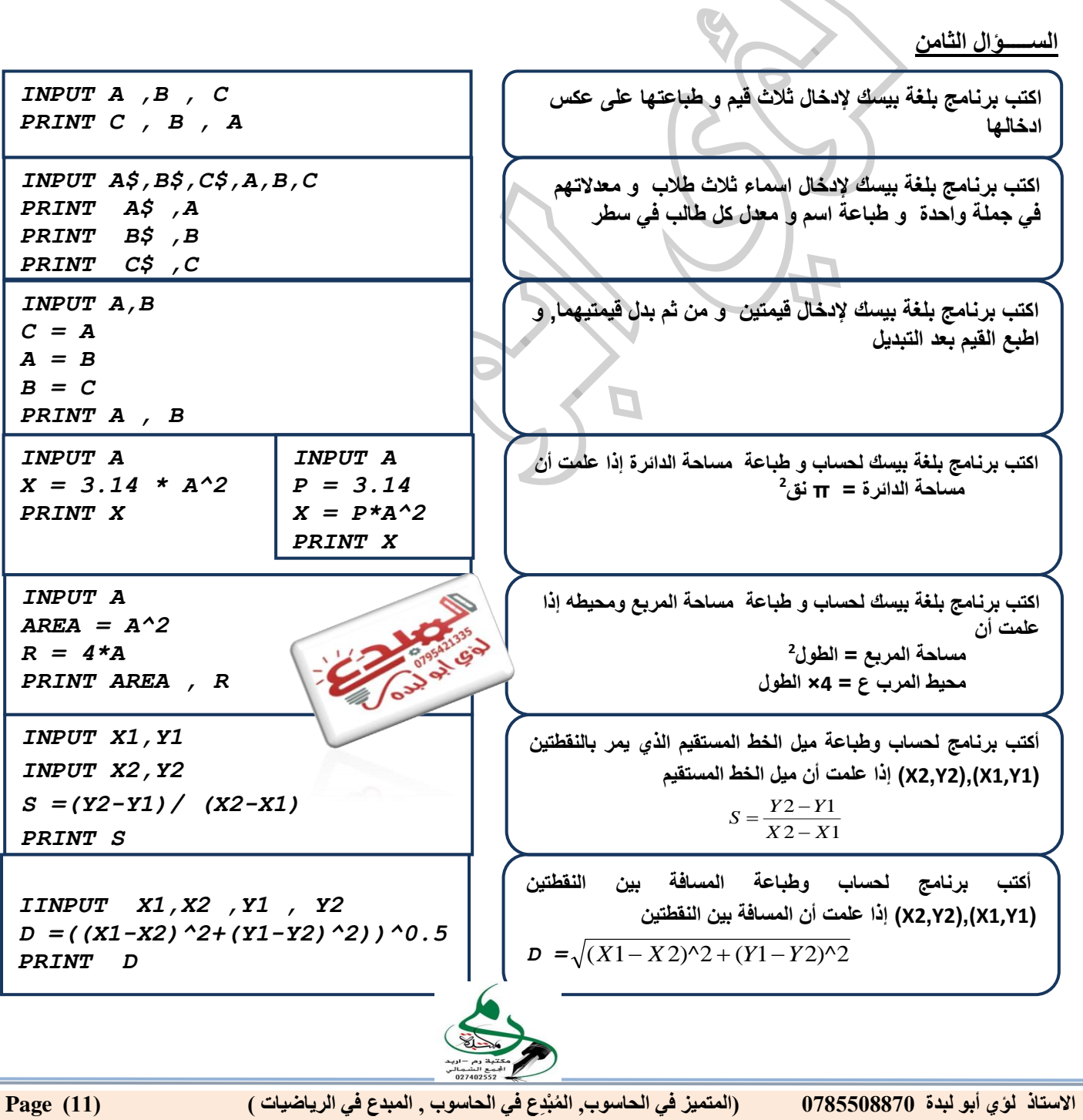

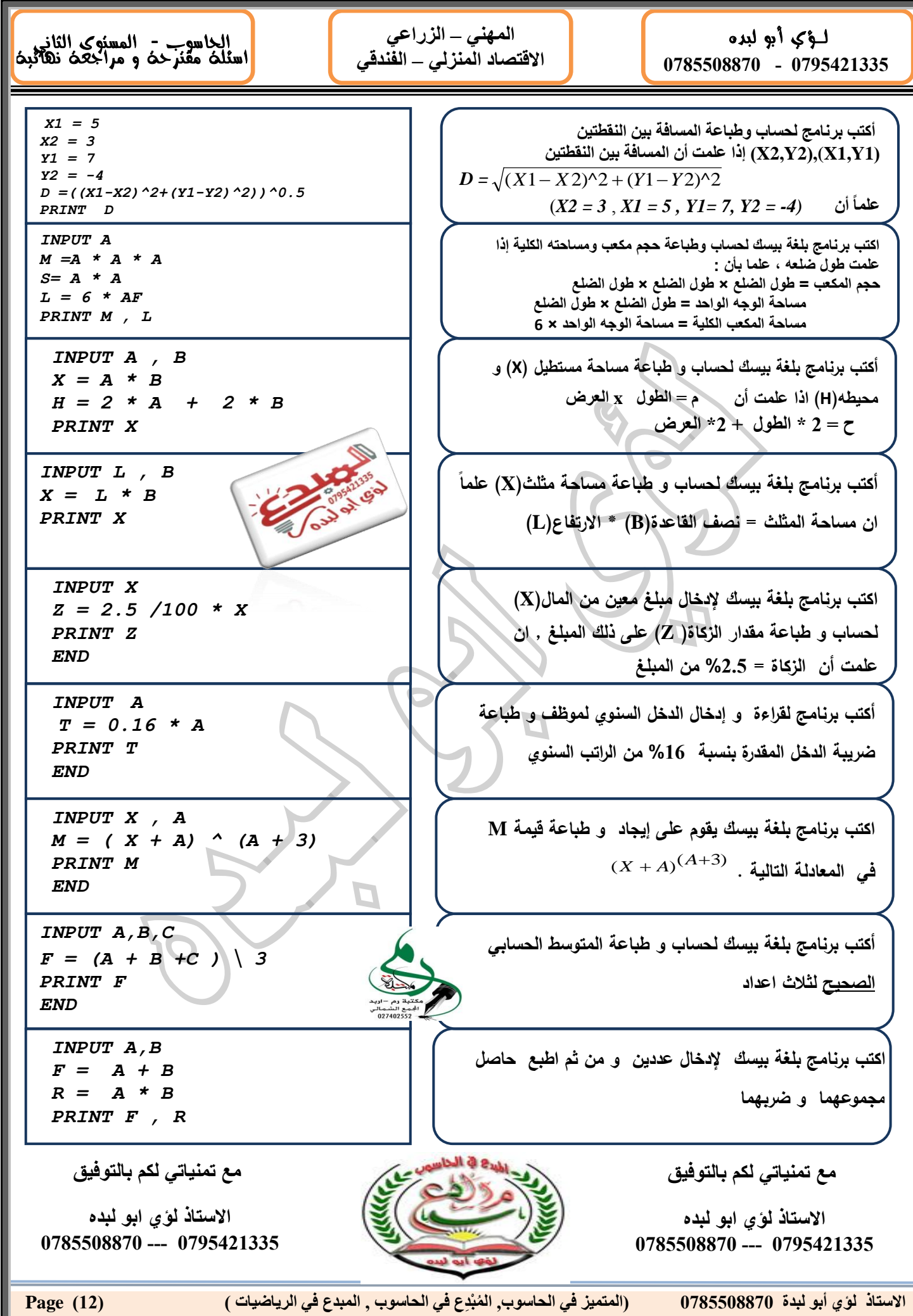

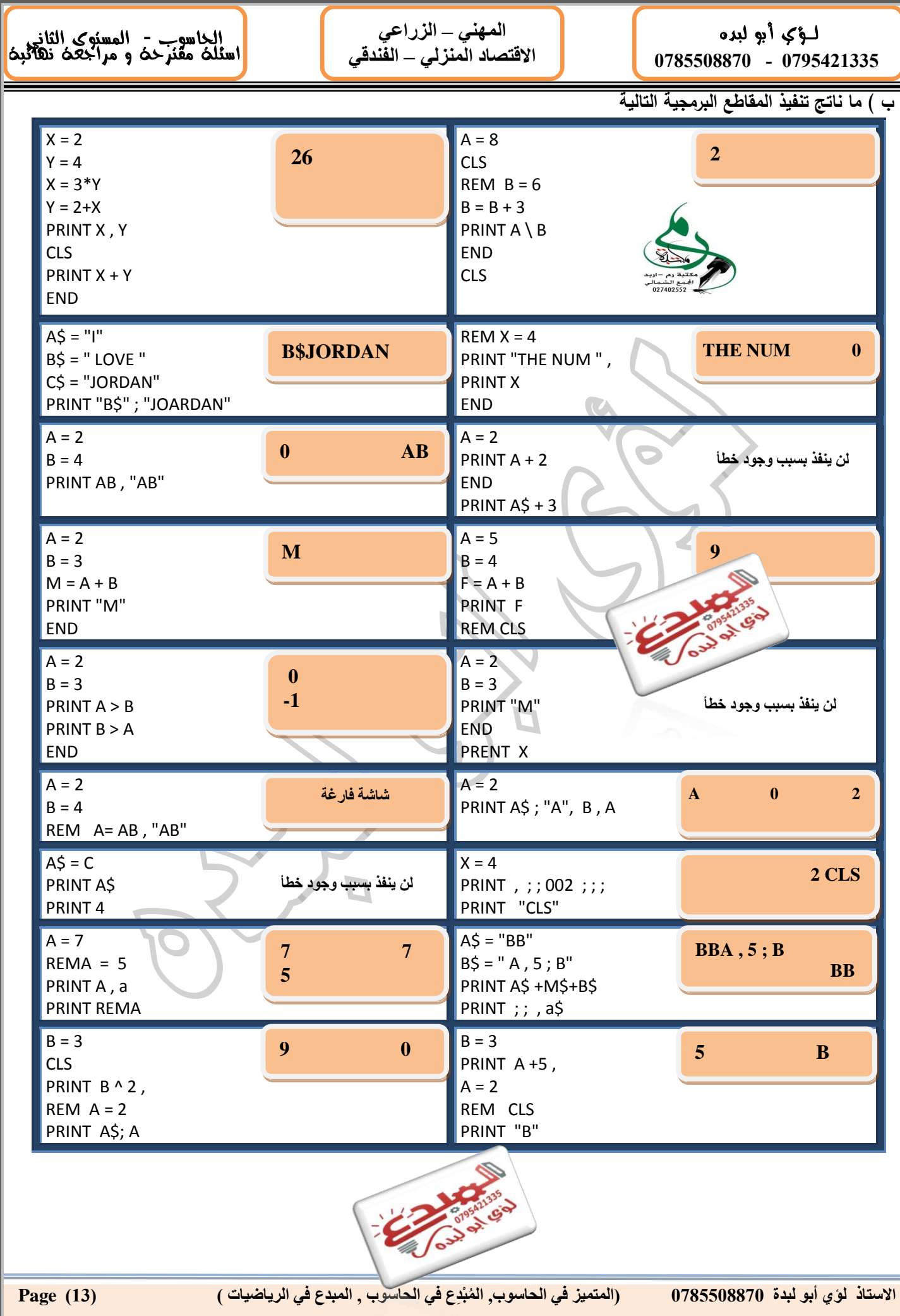

 $\overline{\phantom{a}}$ i **المهني – الزراعي االقتصاد المنزلي – الفندقي**

 $\overline{a}$ الحاسوب - المستوى الثاني اسئله مقنرحه و مراجعه نهائيه|

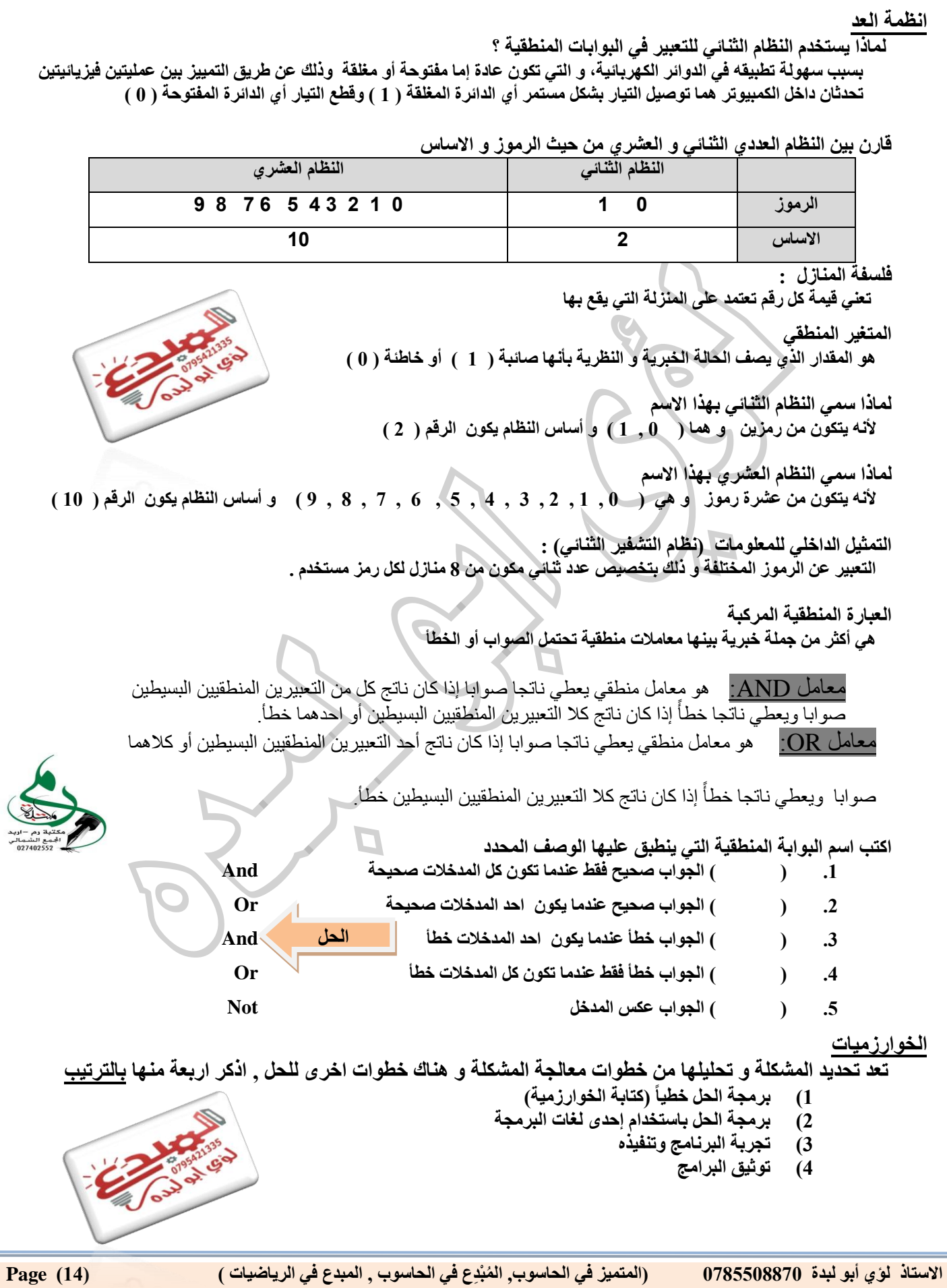

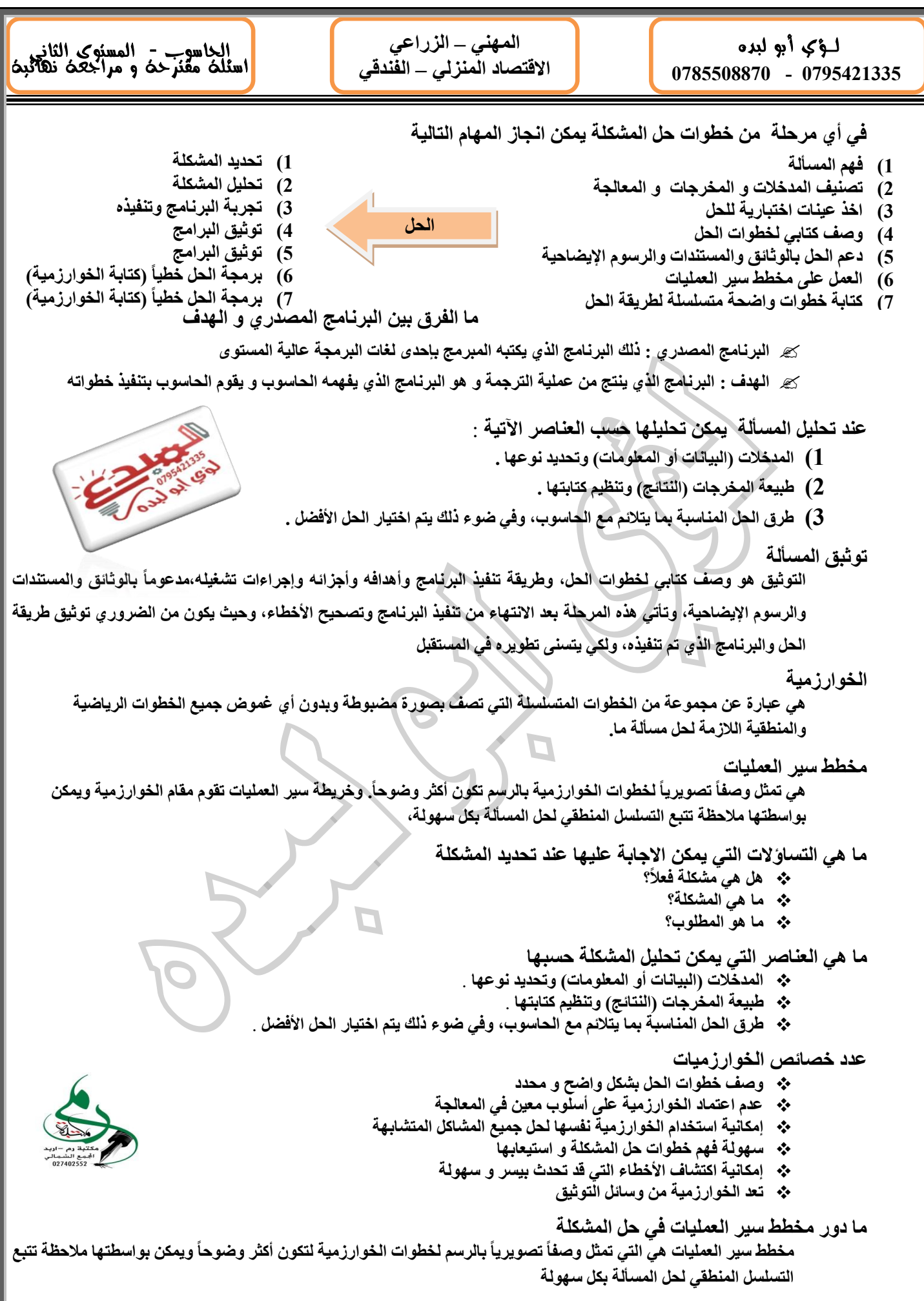

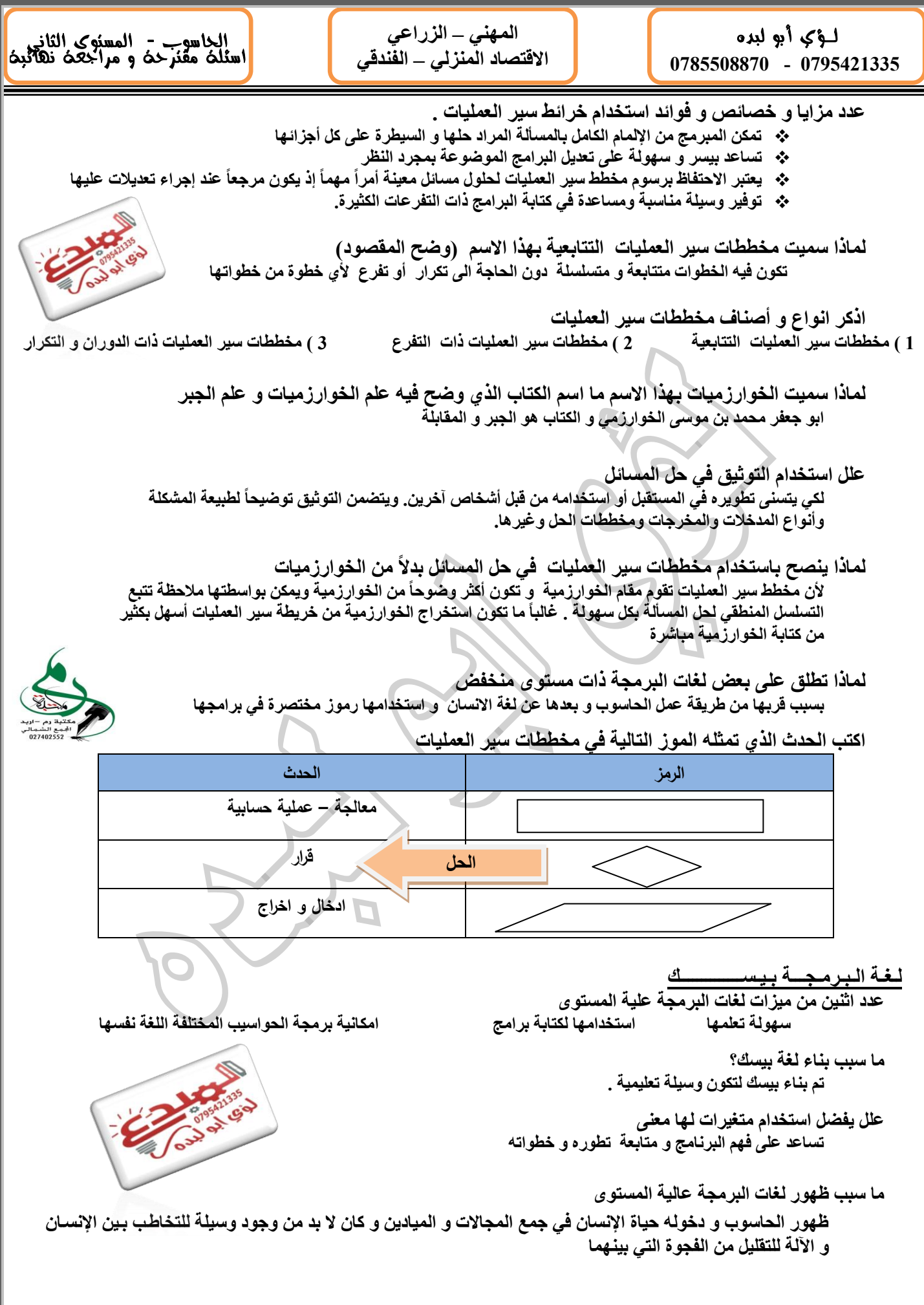

**ال , المبدع في الرياضيات ( )11( Page ُم االستاذ لؤي أبو لبدة 0780008870 )المتميز في الحاسوب, ْبِدع في الحاسوب**

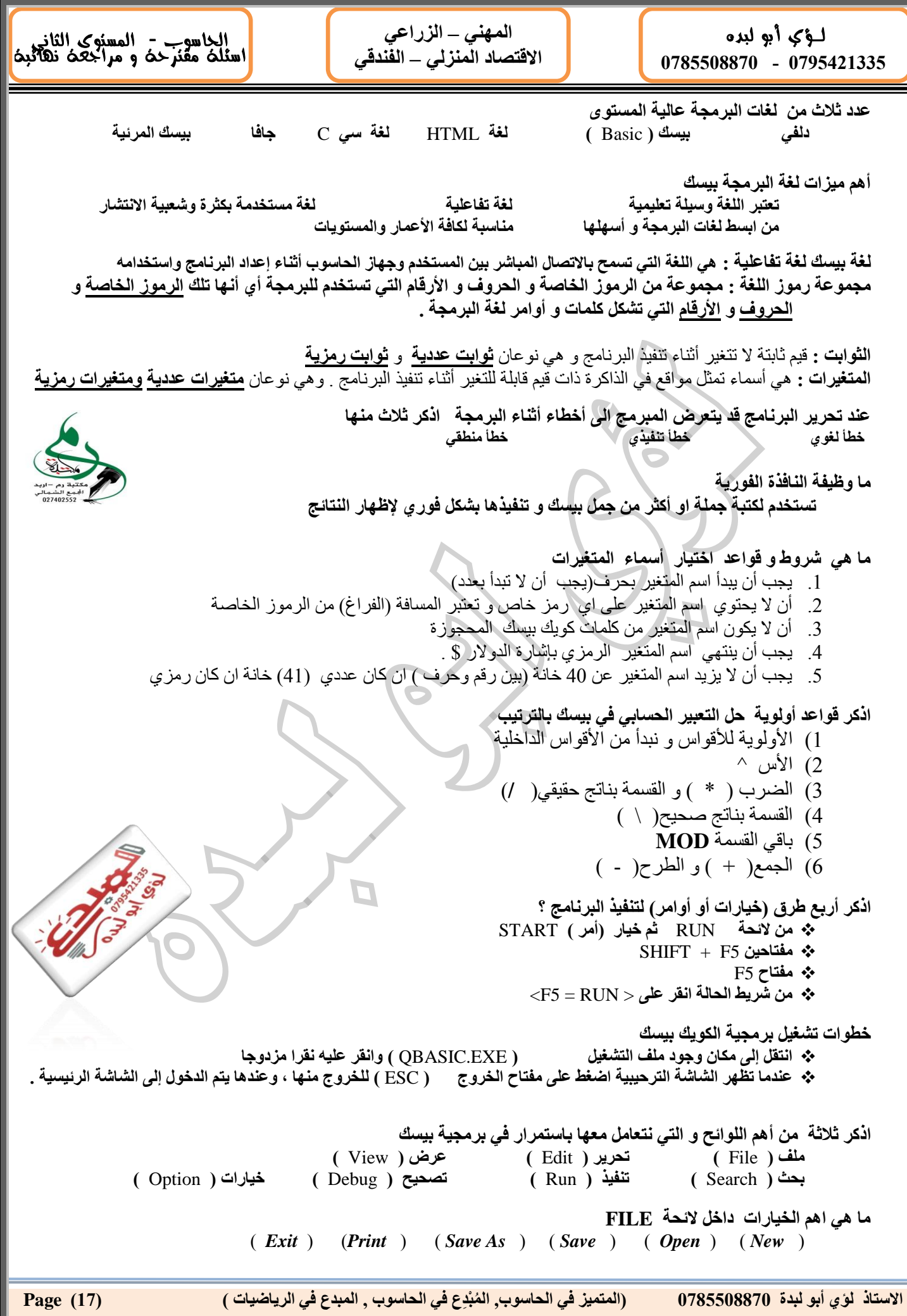

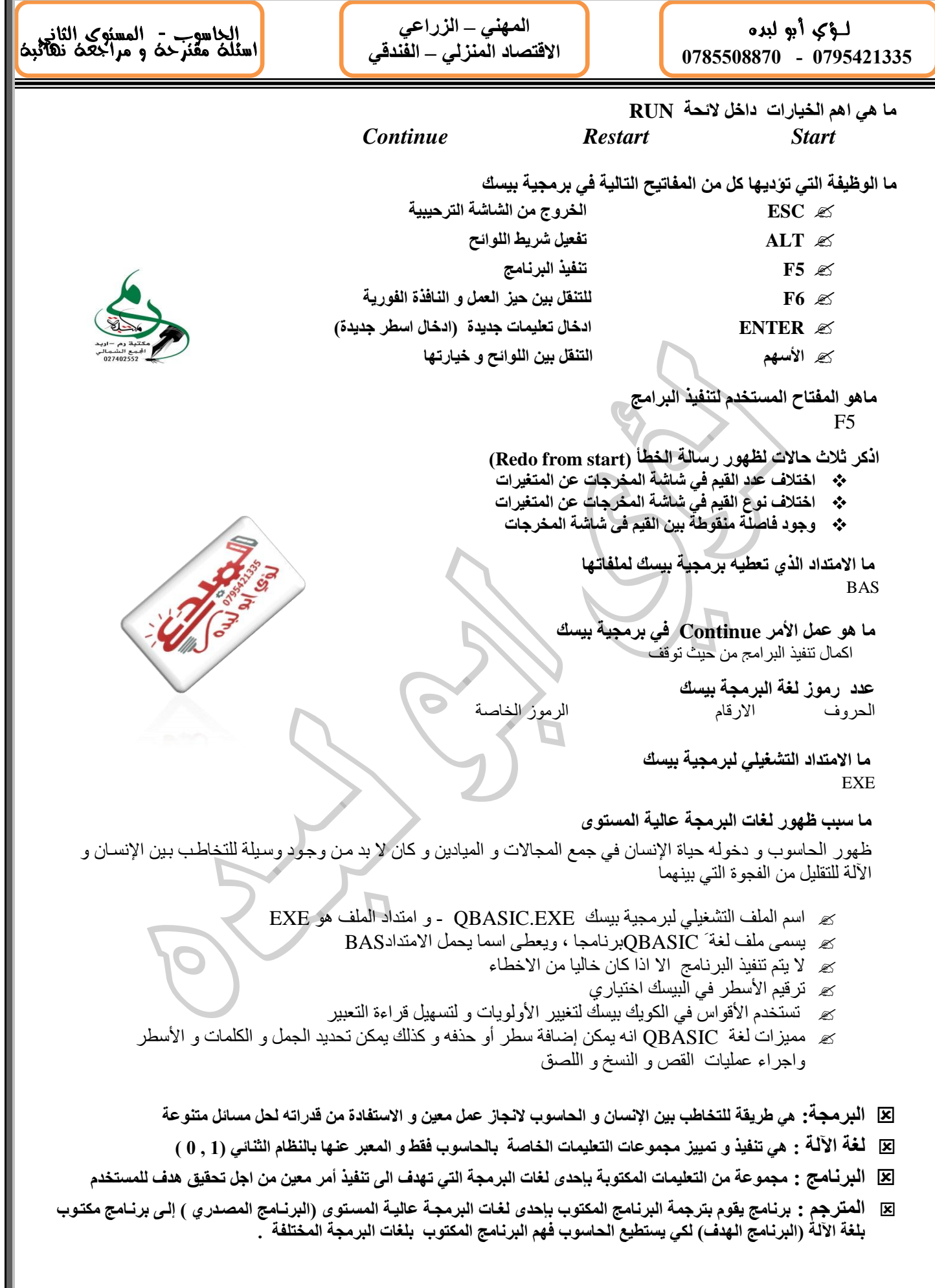

**ال , المبدع في الرياضيات ( )18( Page ُم االستاذ لؤي أبو لبدة 0780008870 )المتميز في الحاسوب, ْبِدع في الحاسوب**

 $\overline{\phantom{a}}$ i **المهني – الزراعي االقتصاد المنزلي – الفندقي**

 $\overline{a}$ الحاسوب - المستوى الثاني اسئله مقنرحه و مراجعه نهائيه|

> **مم تتكون التعليمات التي يكتب بها البرنامج تتكون من اختصارات انجليزية لكلمات معلومة و تعابير حسابية و جبرية و منطقية**

#### **اكتب وظيفة كل من كلمات بيسك المحجوزة اآلتية**

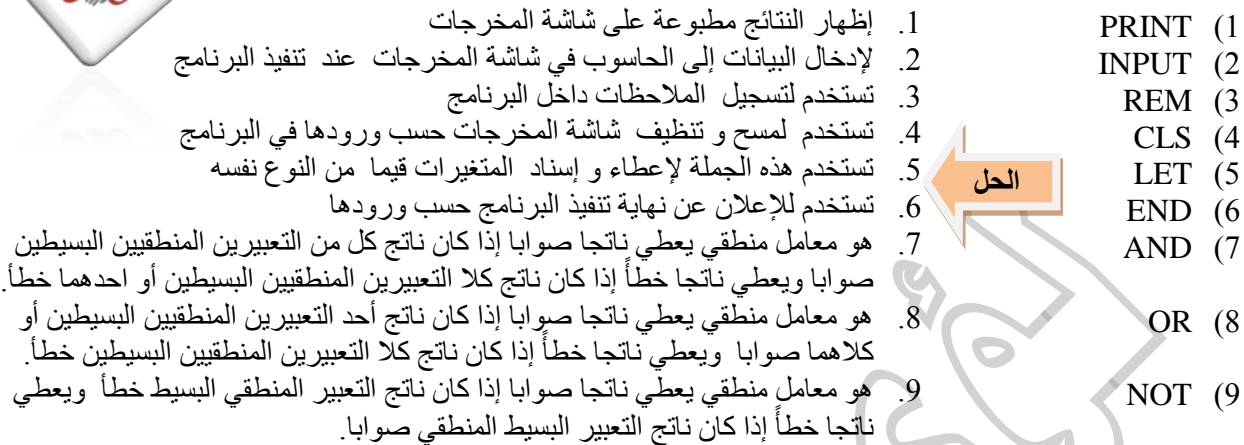

**تعد لغة البيسك من أكثر اللغات شعبية و استخدام** بسبب بساطة اللغة و أوامر ها و لسهولة تعلمها من قبل كافة الأعمار و مختلف المستويات

**استخدام العنونة في جملة طباعةPRINT** تستخدم العنونة في جملة طباعةPRINT لعرض و توضيح النتائج وإظهار الحقول و عناوينها بشكل مناسب

**استخدام رسالة اإلعالم في جملة اإلدخال INPUT** تستخدم رسالة اإلعالم في جملة اإلدخال INPUT إلعالم المستخدم بنوعية البيانات الواجب إدخالها وعددها و ذلك لتحنب الادخالات الخاطئة

**استخدام الفاصلة المنقوطة في جملة طباعةPRINT** تستخدم الفاصلة المنقوطة في جملة الطباعة PRINT إللغاء إظهار النتائج في حقول تلقائية حيث تطبع النتائج في شاشة المخرجات بترك فراغ واحد قبل القيم العددية الموجبة وفراغا واحدا بعدها بينما تترك فراغا واحدا بعد القيم العددية السالبة وال تترك أي فراغ قبل القيم الرمزية أو بعدها

 **اي حل صحيح يحقق المطلوب من السؤال هو صحيح جميع االمثلة الواردة في اكتب خوارزميات أو ارسم مخطط سير العمليات أو كتابة البرامج يجوز التبديل بينها حسب ما يطلبه السؤال**

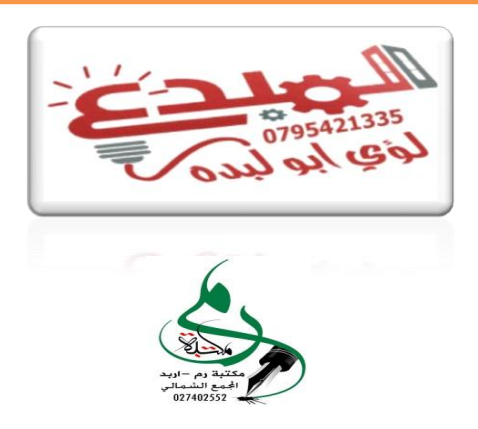

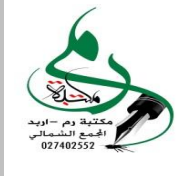

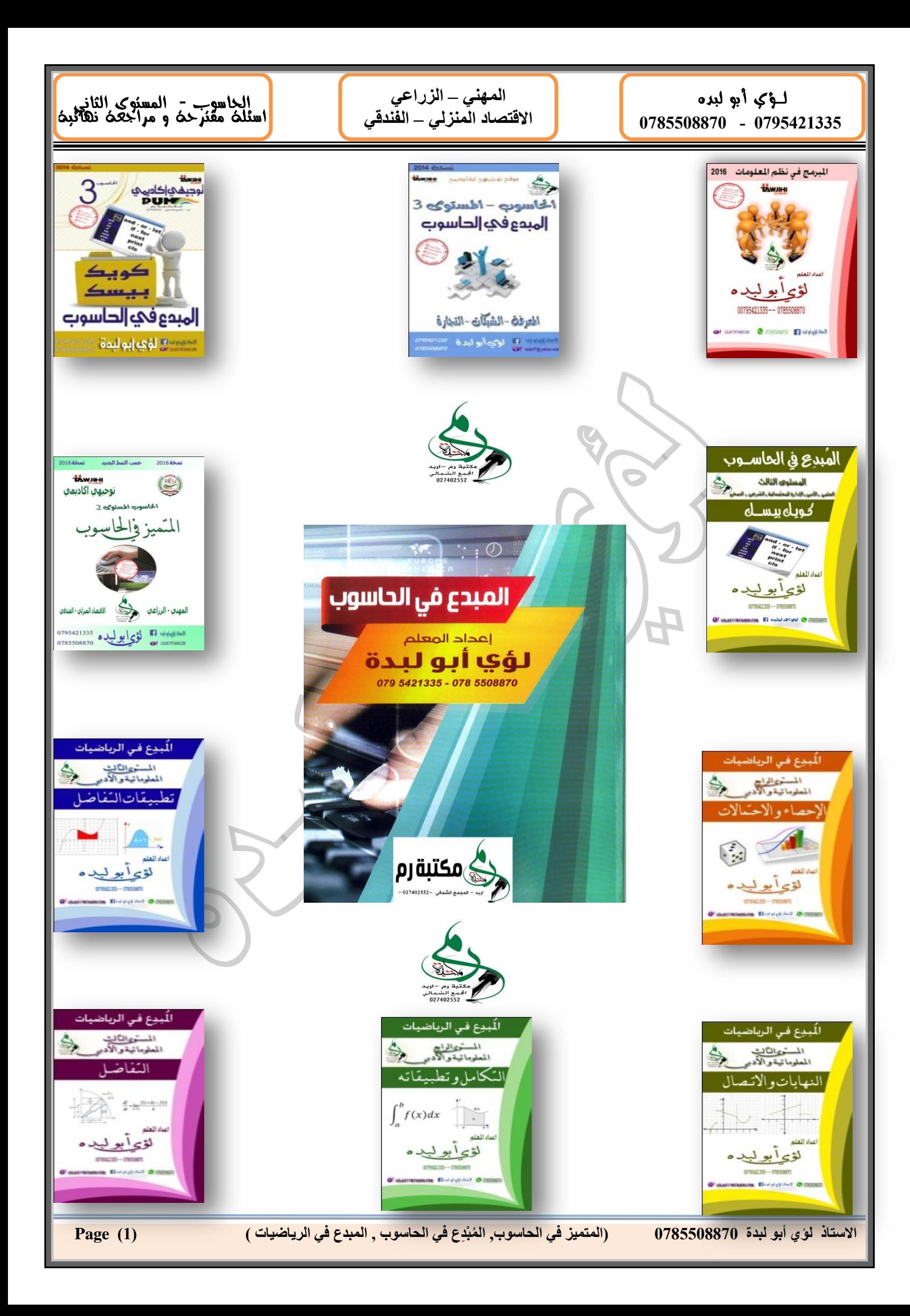